#### **MASTERCLASS**

# Correlation of cosmicrays flux and pressure

F. Noferini INFN Bologna

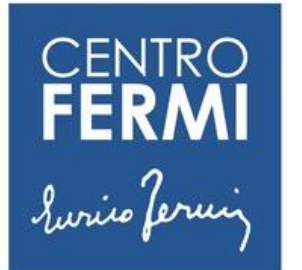

**MUSEO STORICO DELLA FISICA** E **CENTRO** *STUDI E RICERCHE* ENRICO FERMI

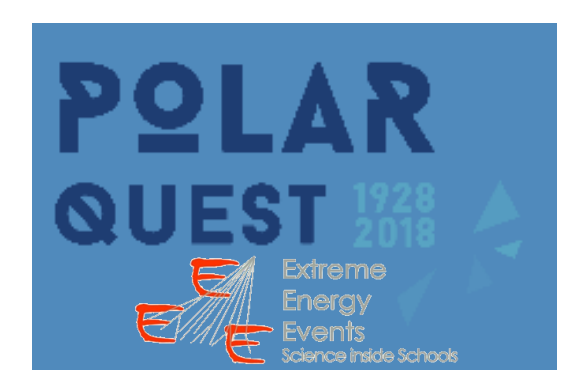

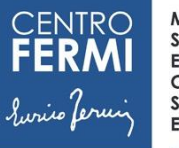

**MUSEO STORICO DELLA FISICA CENTRO STUDI E RICERCHE ENRICO FERMI** 

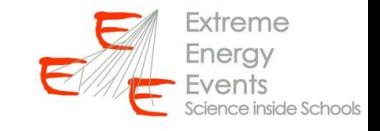

### A Cosmic Ray shower

Cosmic rays are high-energy particles originating outside the Solar system.

They are mainly composed of protons but also light nuclei are present.

When a primary cosmic ray interacts with the atmosphere starts to produce many other particles (secondaries) which propagate close to the initial direction of the primary  $\rightarrow$  Shower development.

At ground we observe a flux of charge particles of about 1 per  $cm<sup>2</sup>$  per minute (mainly muons).

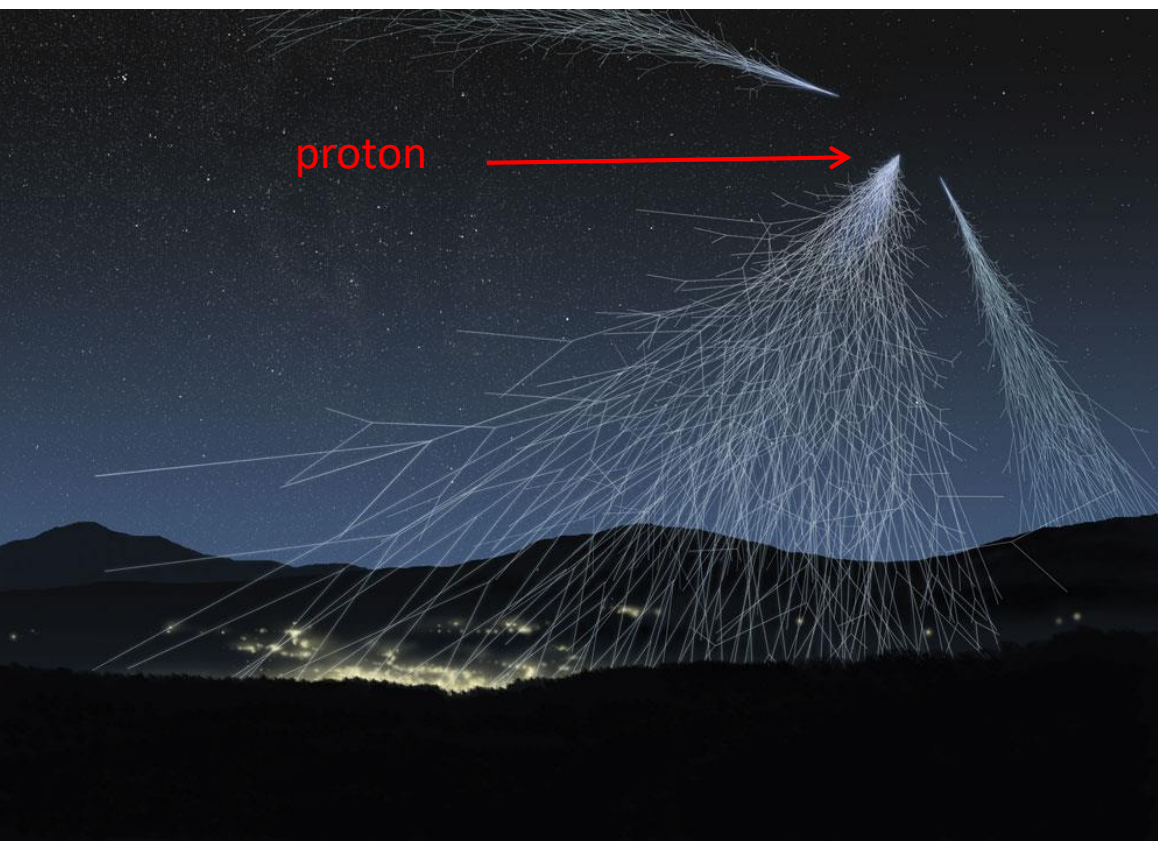

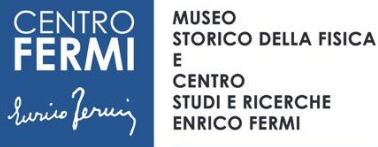

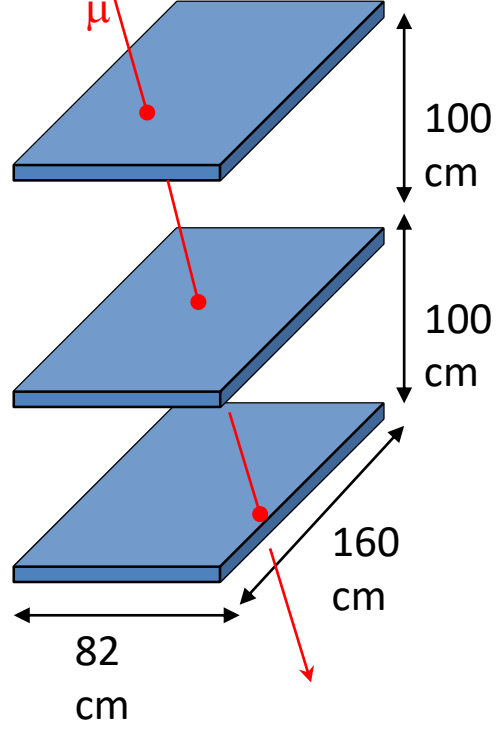

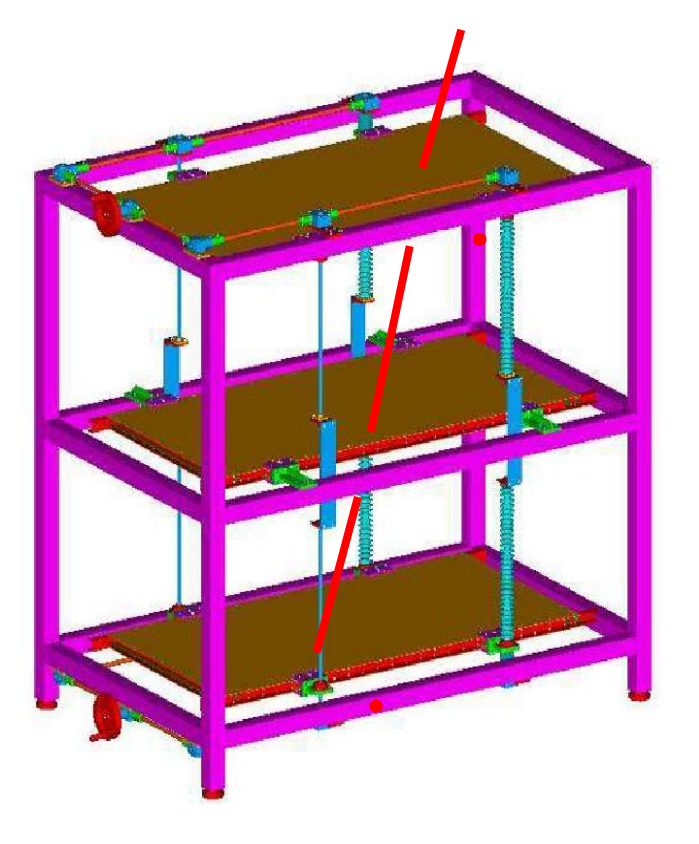

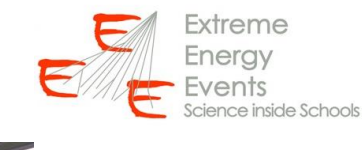

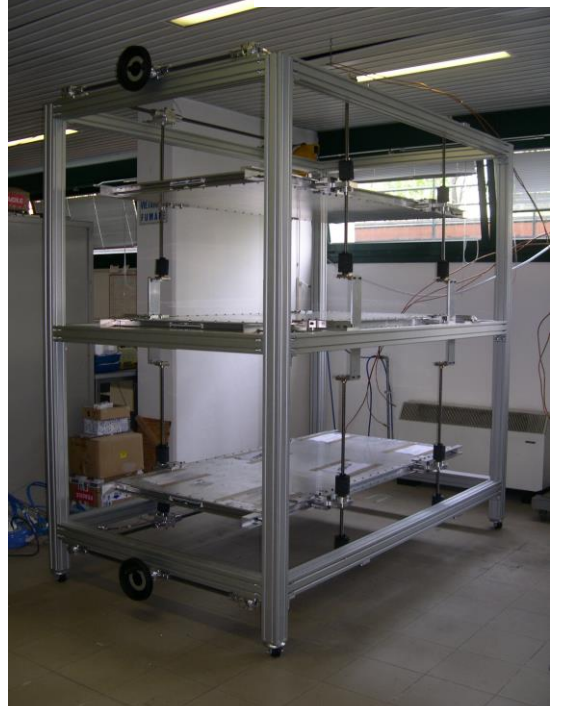

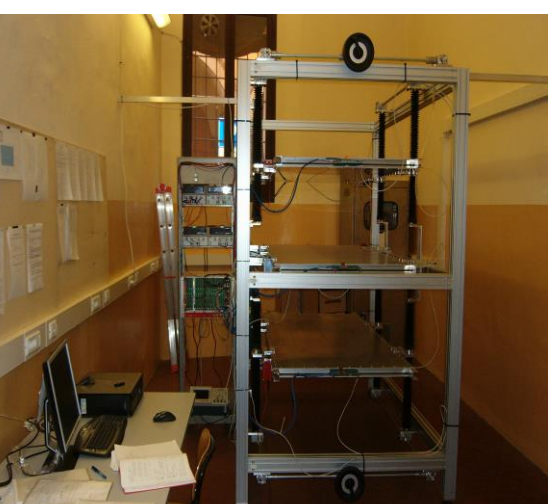

The EEE telescope geometry An EEE telescope is realized by the combination of three chambers (MRPC).

If a muon goes through all the three chambers a signal is released in each one allowing the reconstruction of its trajectory.

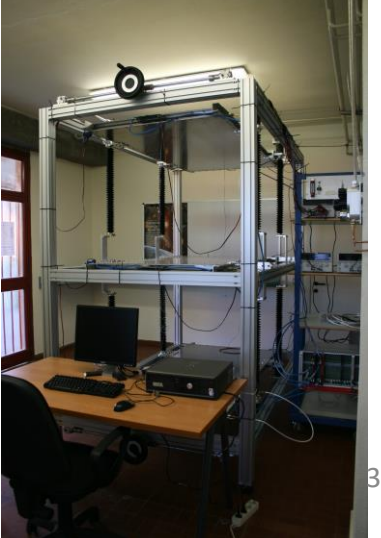

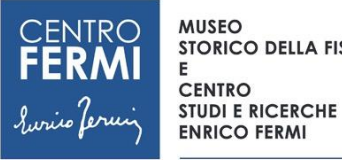

#### **STORICO DELLA FISICA The EEE station**

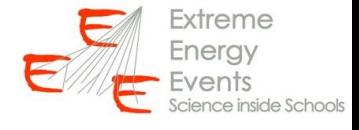

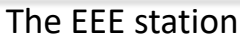

An EEE station is composed by:

A telescope (+ gas system + electronics)  $\rightarrow$  to trigger and reconstruct the muon trajectory

A GPS Receiver  $\rightarrow$  to associate a time to the event with high precision

A Desktop PC where the Data Acquisition software is running

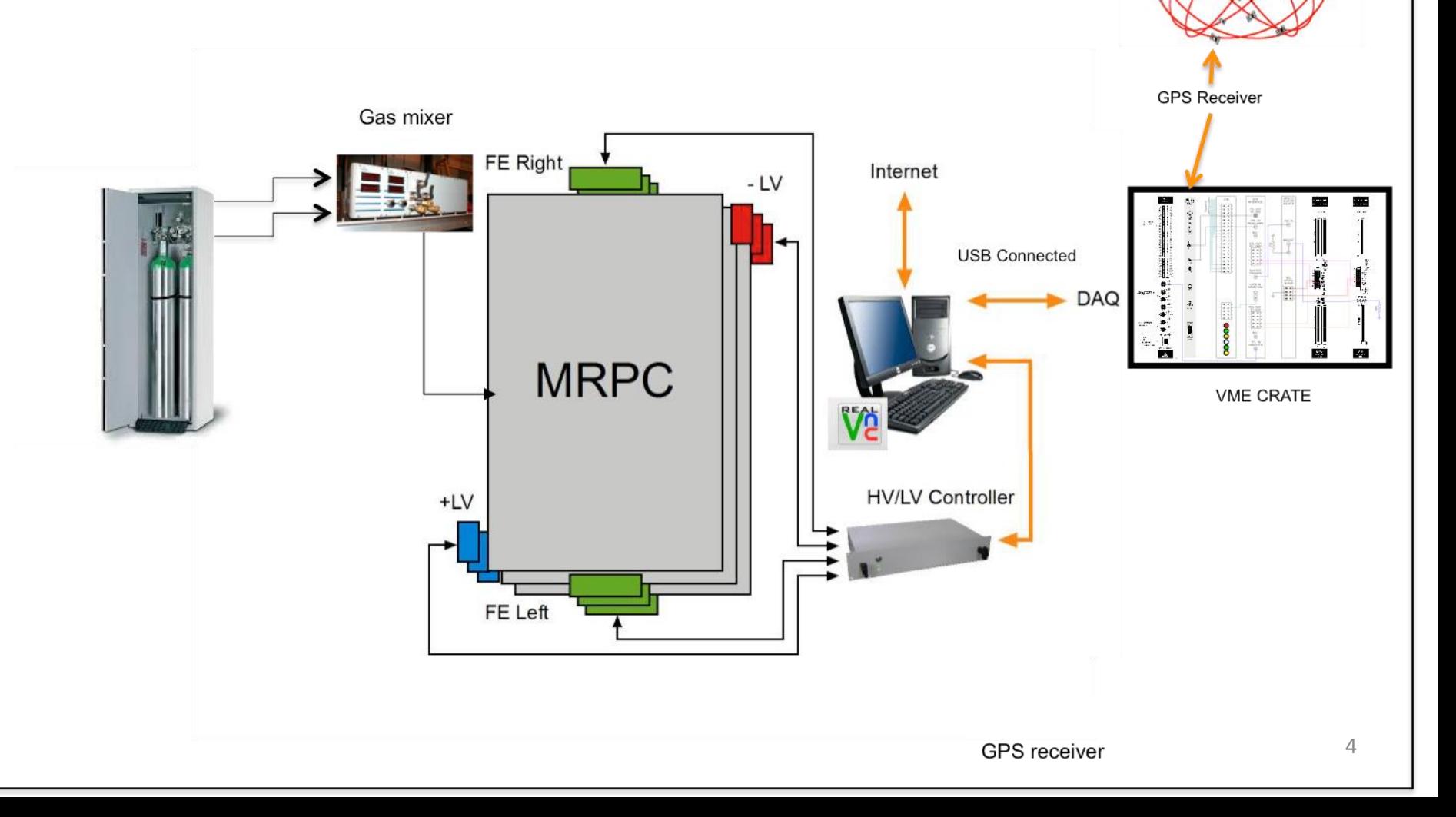

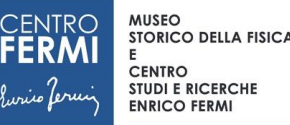

#### *What we can measure*

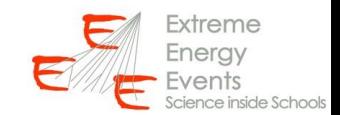

- *1. The point of passage of the cosmic ray (i.e. muon)*
- *2. The cosmic ray direction*
- *3. The time of flight of the cosmic ray*
- *4. We can discover if our cosmic ray is in coincidence with particles detected by other telescopes*

*Now we know how the telescope works and what we can get from it.*

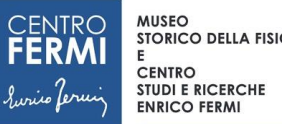

*Data Quality Monitor (DQM)* 

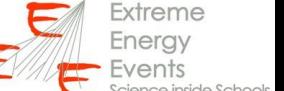

*Before to analyze data we need to be sure that the quality is good.*

*1.we can check if the data we are acquiring are of "good" quality…*

*2.Take action if they are not!*

*…to do this, we should analyze the data locally or…use a centralized procedure DQM*

### *The EEE Project DQM*

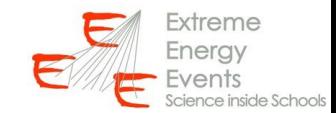

#### **Extreme Energy Events Monitor**

Ultimo aggiornamento: ore 15:21 - ven 12 dicembre 2014

**ELOGBOOK delle SCUOLE** 

**ELOGBOOK dello SHIFTER** 

**Stato trasmissione CNAF** 

**MUSEO** 

**CENTRO STUDI E RICERCHE ENRICO FERMI** 

**STORICO DELLA FISICA** 

#### **EEE Main Monitoring Table**

Questa tabella mostra la situazione dei telescopi in acquisizione

In verde sono indicati i telescopi in presa dati e trasferimento nelle ultime 4 ore.

In giallo sono indicati i telescopi in cui trasferimento e/o acquisizione sono sospesi da più di 4 ore.

In rosso sono indicati i telescopi in cui trasferimento e/o acquisizione sono sospesi da più di un giorno.

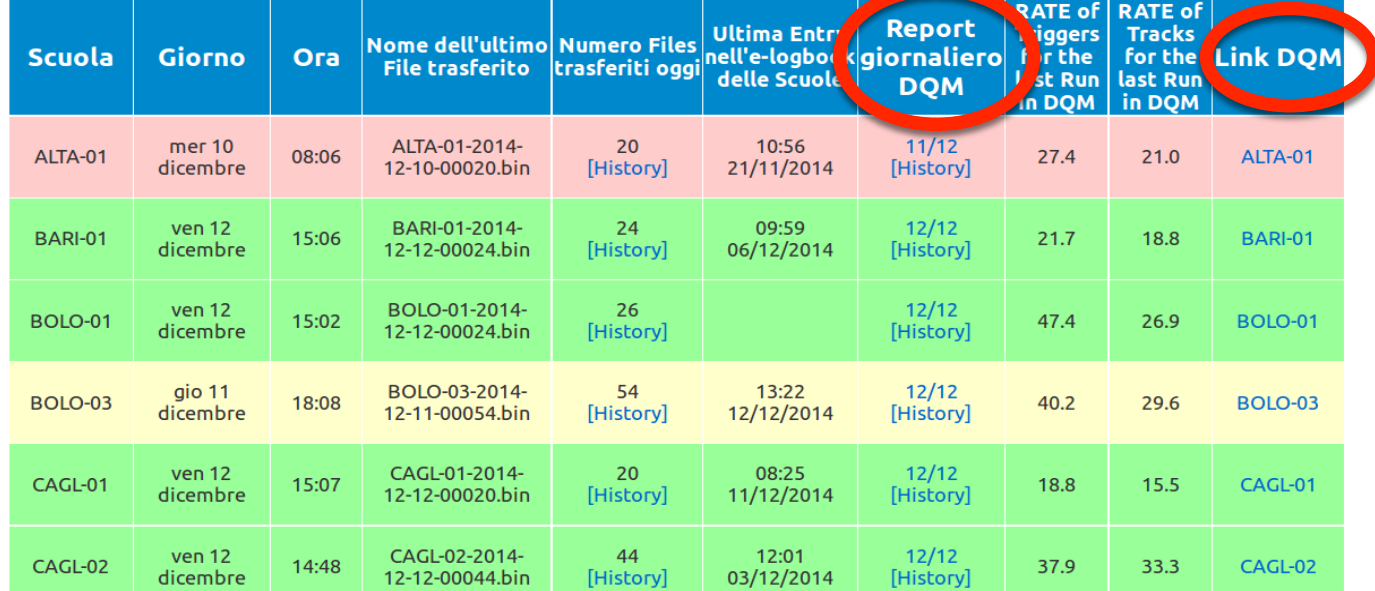

#### **We will have soon also the polar statistics in the same page!!!!!!!!**

Link: eee.centrofermi.it/monitor

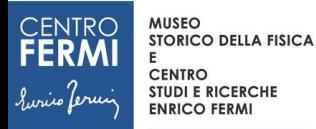

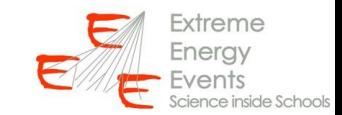

# DQM daily report

Information are reported day by day!

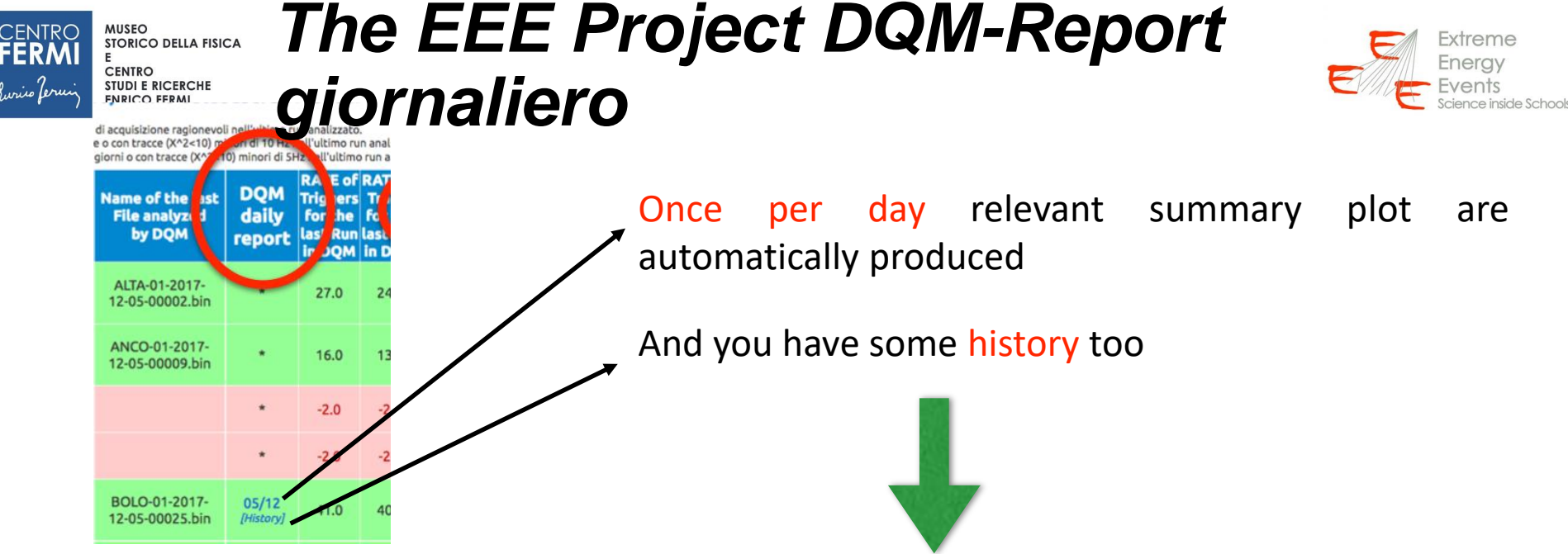

#### **BOLO-01 Daily Report History**

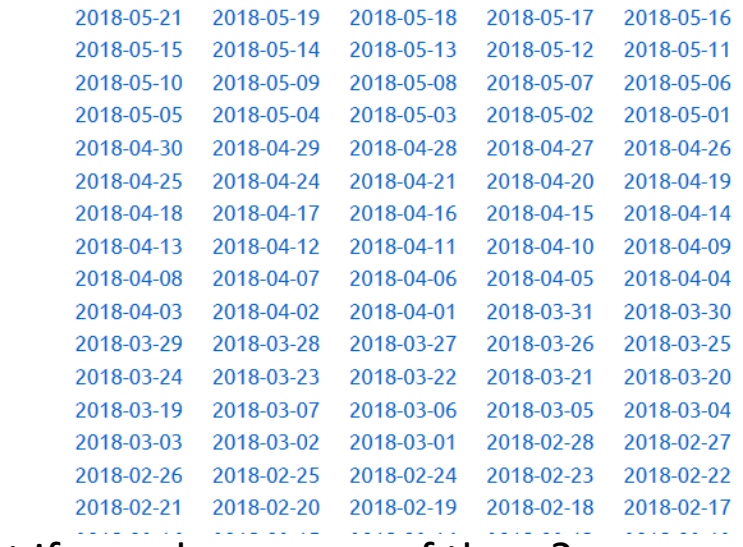

What if you choose one of them?

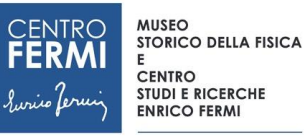

#### *The EEE Project DQM-Daily Report*

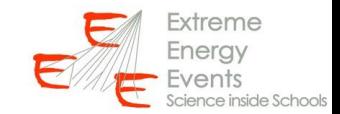

ure 1015

 $1005 -$  도

000

995

990

985

980

**1 0**

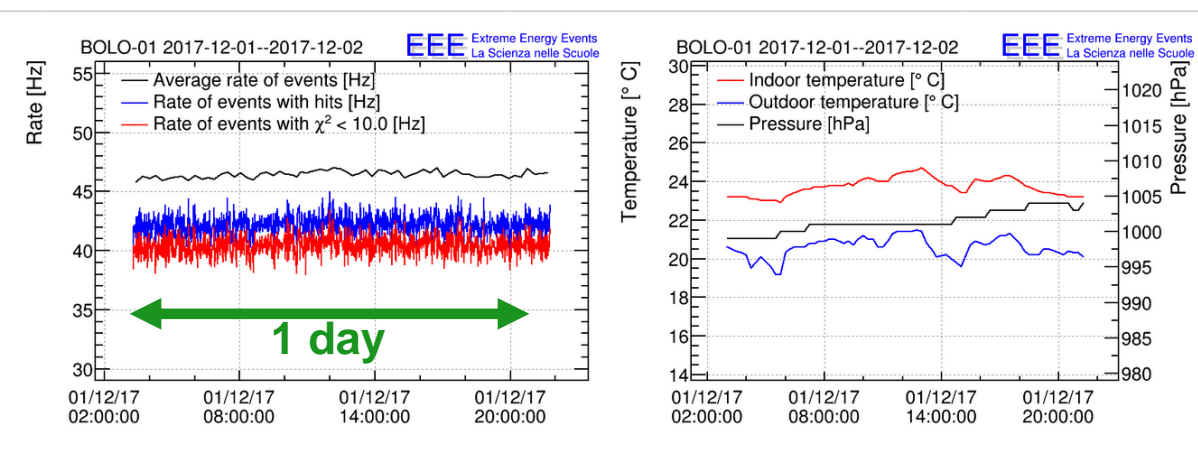

#### **SUMMARY**

- · Station: BOLO-01
- · Time period: 2017-12-01--2017-12-02
- Number of runs processed: 65
- · Total number of events: 3079214
- . Number of events with hits: 2797984 • Numb or or events with a track: 2681009
- ata files: root, csv header, csv trending, csv weather

Set of trending files **The files we will analyze**

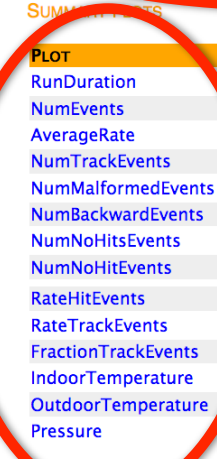

Set of trending plots…click and see

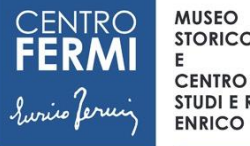

**STORICO DELLA FISICA** 

**STUDI E RICERCHE ENRICO FERMI** 

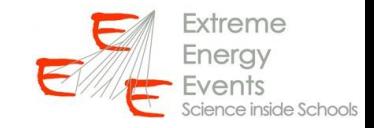

### Daily data

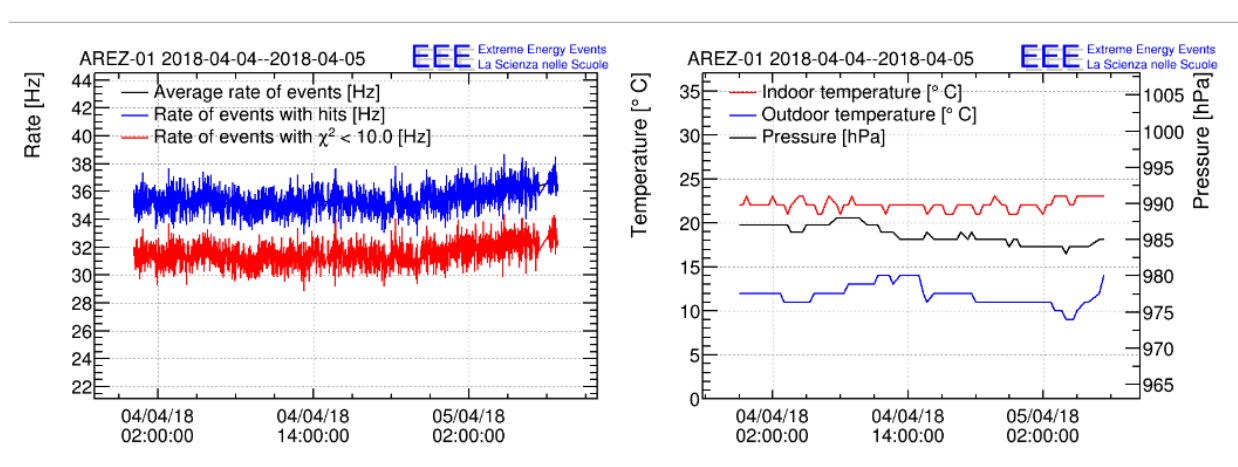

**EEE DQM summary report** 

#### **SUMMARY**

- · Station: AREZ-01
- Time period: 2018-04-04--2018-04-05
- · Number of runs processed: 86
- · Total number of events: 4037606
- · Number of events with hits: 4036590
- Number of events with a track: 3594300
- Data files: root, csv header, csv trending, csv weather

#### Available infos:

- Time (timestamp)
- Rates
- **Pressure**
- Temperature IN
- Temperature OUT

Data are available in two formats (ROOT and CSV).

Trending info  $\rightarrow$  how observables (flux rate, temperature, pressure, ...) evolve with time.

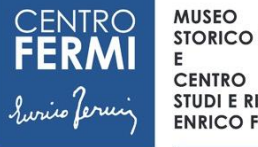

**STORICO DELLA FISICA STUDI E RICERCHE ENRICO FERMI** 

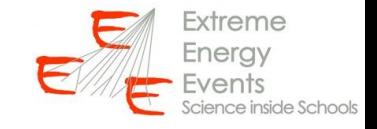

### Our time reference system

Event time is reported in terms of seconds elapsed since a given time reference (timestamp). Usually the reference for the Unix timestamp is taken on the  $1<sup>st</sup>$  January 1970 (https://www.unixtimestamp.com/index.php).

In our case we take the reference at the  $1<sup>st</sup>$  January 2007 (when EEE started to take data).

**Timestamp Converter** 

#### 1167609600

Is equivalent to:

01/01/2007 @ 12:00am (UTC)

The correspondence between EEE and Unix time stamp is very simple. The 0 time in EEE corresponds to a unix timestamp of 1167609600 s!

In general to convert the EEE timestamp in a date you need to follow two steps.

- 1) Converting it in a Unix timestamp simply adding the offset.
- 2) Converting the Unix timestamp by using a service on the web

### Let's move to the our topic → CR flux-pressure correlation

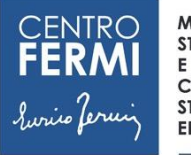

**MUSEO STORICO DELLA FISICA CENTRO** 

**STUDI E RICERCHE ENRICO FERMI** 

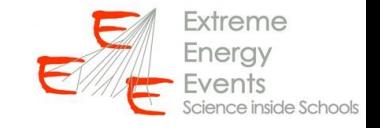

# Why we expect the pressure influences the measured flux?

We want to understand the effect of the matter in front of our telescope.

What do we expect?

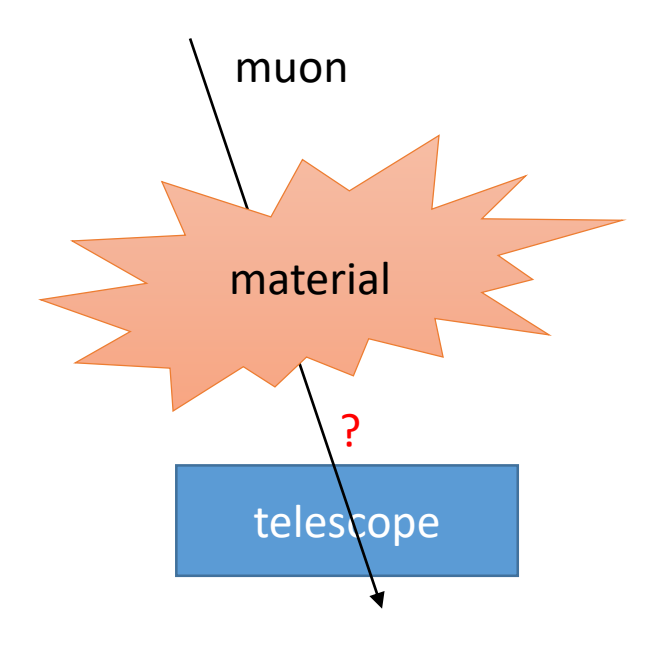

If we put some matter in front of our telescope the muon may be absorbed during its propagation in the material  $\rightarrow$ we expect to reduce the arrival probability to the telescope.

 $\rightarrow$  Pressure is an indirect measurement of the matter above our telescope.

Why we want to measure it?

14 The variation in the cosmic ray flux can be a signature of particular phenomena we are interested to: solar activity, change in the geomagnetic field (i.e. polar!). To quantify such effects we need to be sure that external conditions (i.e. pressure) don't influence our measurement, otherwise we need to correct for know effects.

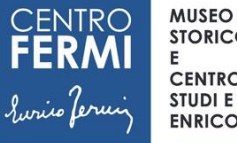

**STORICO DELLA FISICA CENTRO** 

**STUDI E RICERCHE ENRICO FERMI** 

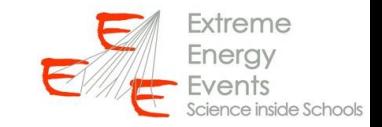

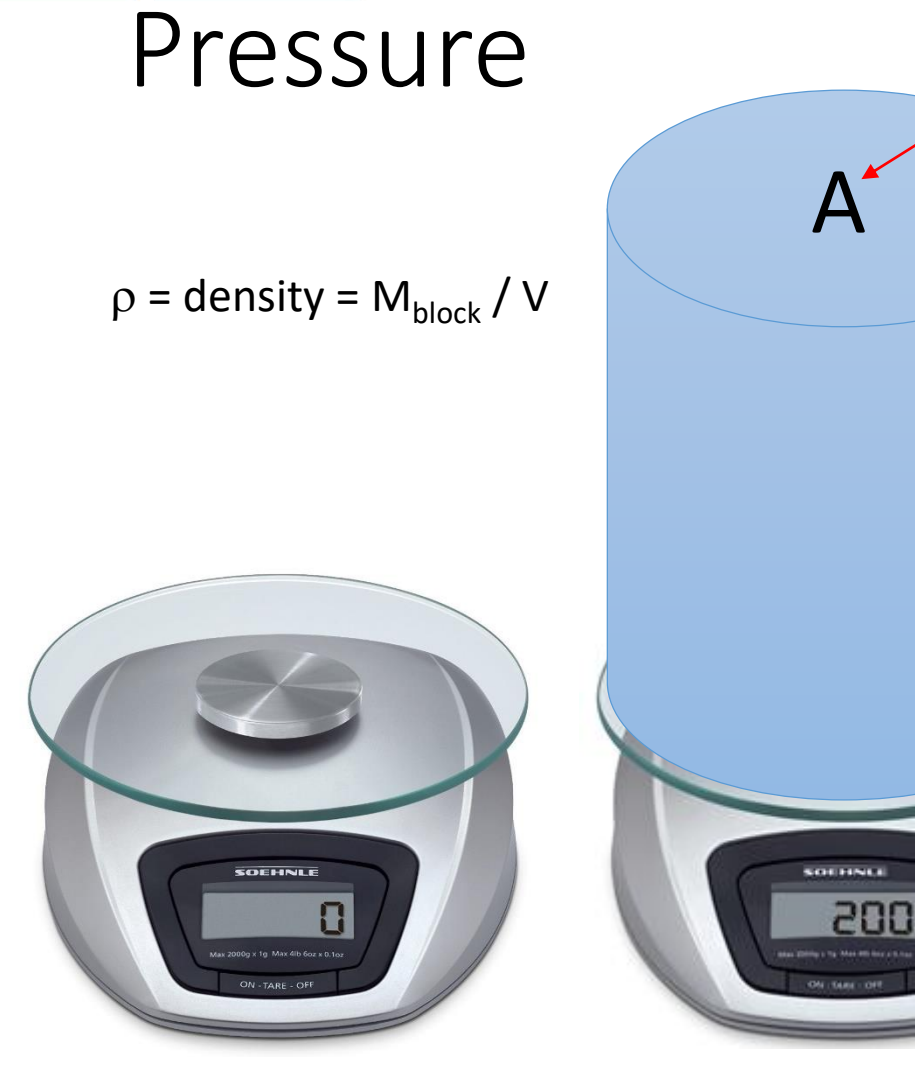

The pressure is proportional to the amount of matter weights on an unit surface. Then it depends on the matter density and on the height of the block.

Area

h

 $\rightarrow$  We can use the pressure measurement to measure the amount of matter above our head  $\rightarrow$  the amount of matter seen by the muon in its propagation!

Weight=  $mg = \rho ghA = P \times A$ 

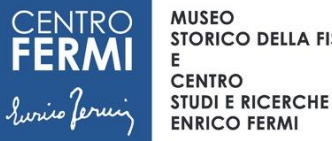

**STORICO DELLA FISICA** 

### The absorption law (I)

*P*  $f$ lusso $(P)$  =  $f$ lusso $(P = 0) e^{-\alpha p}$ 

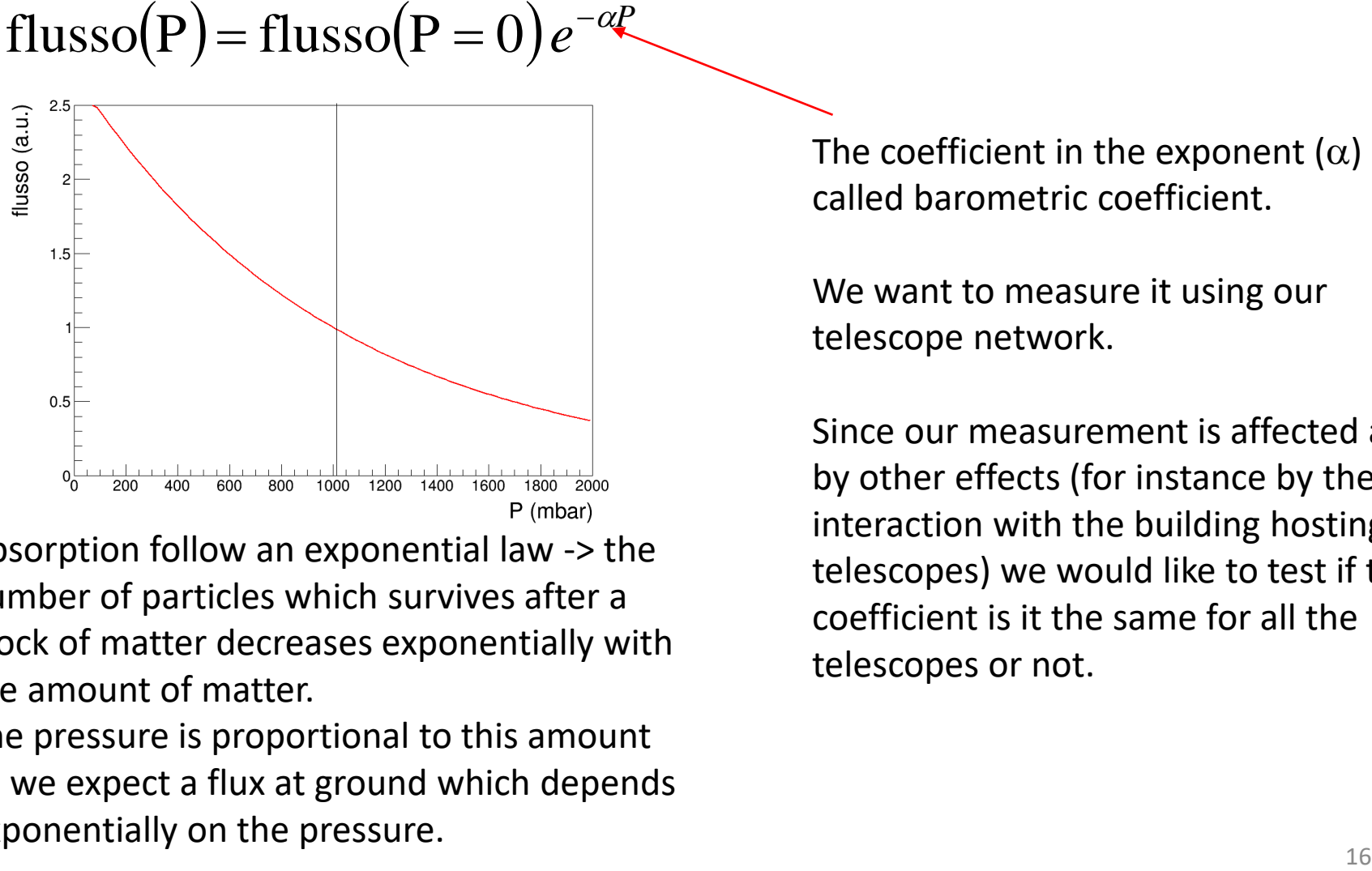

Absorption follow an exponential law -> the number of particles which survives after a block of matter decreases exponentially with the amount of matter.

The pressure is proportional to this amount so we expect a flux at ground which depends exponentially on the pressure.

The coefficient in the exponent  $(\alpha)$  is called barometric coefficient.

We want to measure it using our telescope network.

Since our measurement is affected also by other effects (for instance by the interaction with the building hosting the telescopes) we would like to test if this coefficient is it the same for all the telescopes or not.

# The absorption law (II)

 $fluxso(P) = fluxso(0)e^{-\alpha P}$ 

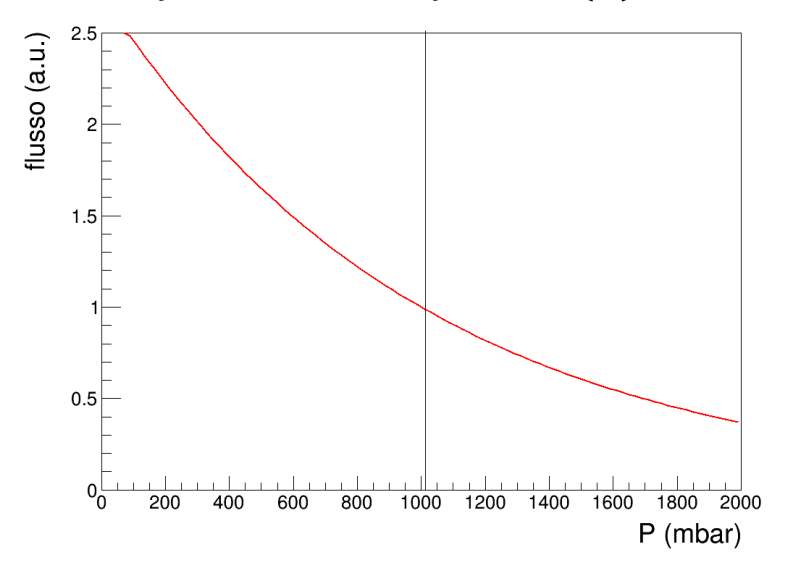

Since P=0 is not a realistic case it is convenient to represent the same law referred to a  $P_0$  physical value (i.e. 1 atm).

$$
flusso(P) = flusso(P_0)e^{-\alpha(P-P_0)}
$$

We just used the relation:

 $flusso(P_0) = flusso(0)e^{-\alpha P_0}$ 

Usually we are collecting data with small variation of pressure around 1 atm. If we zoom the exponential curve around 1 atm (1013 mbar) the trend looks linear.

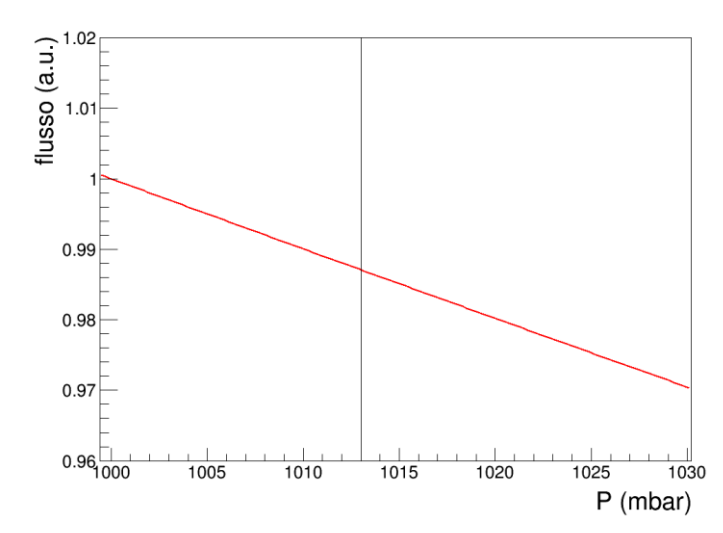

For small variation the exponential law can be approximated by:  $f$ lusso $(P)$  =  $f$ lusso $(P = P_0 = 1013$  mbar $(e^{-\alpha(P-P_0)}) = 0$  $=$  flusso(P = P<sub>0</sub>) $\cdot$ (1 –  $\alpha\Delta P$ )

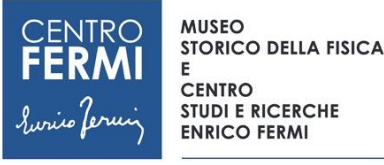

report.

# Daily report data

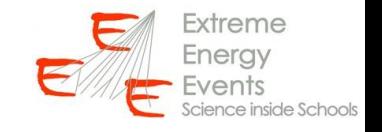

First of all:

- choose a telescope and a day
- check that the data are good
- The pressure variation is high enough (>10 mbar)

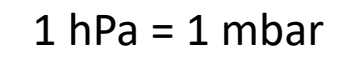

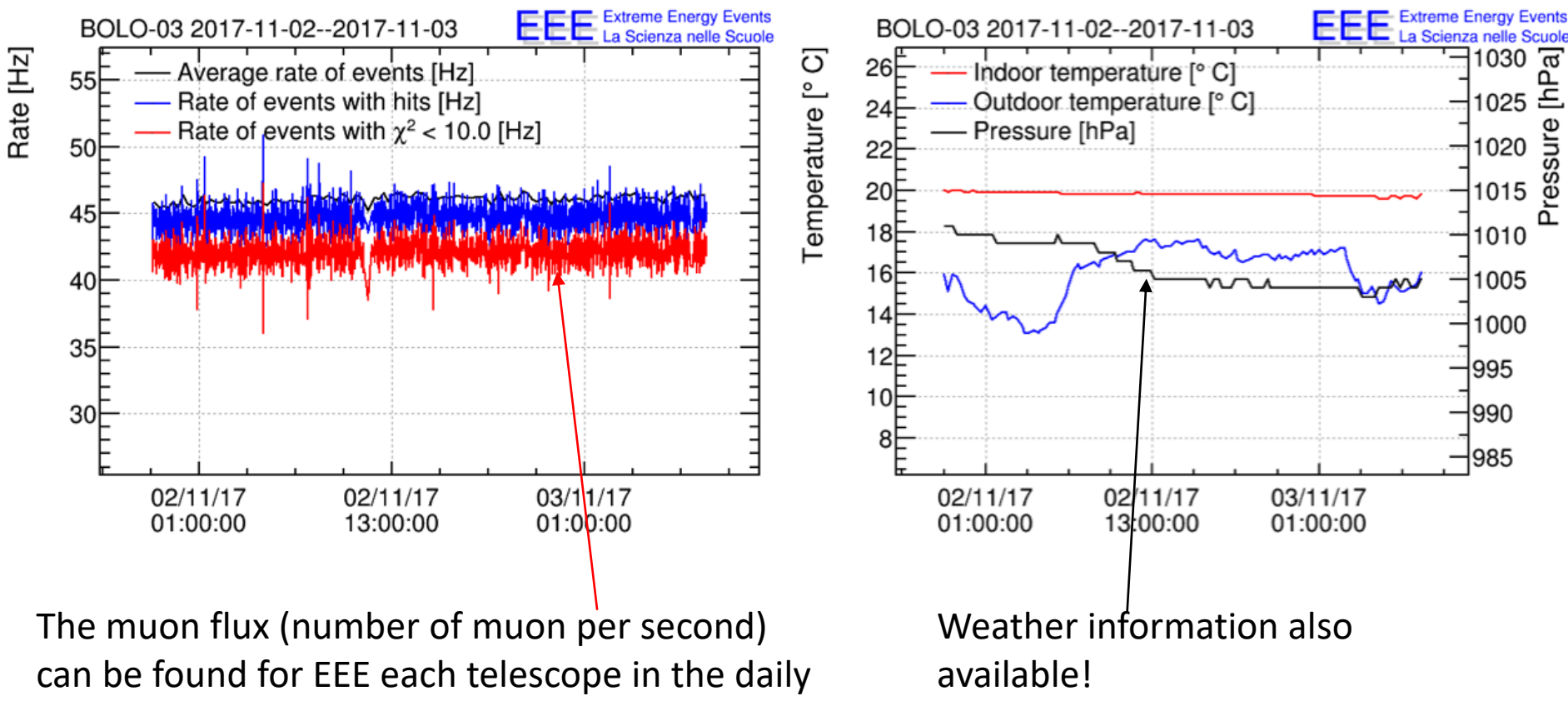

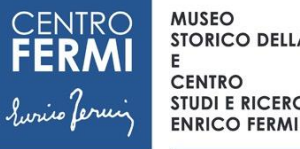

**STORICO DELLA FISICA CENTRO STUDI E RICERCHE** 

# Daily report data

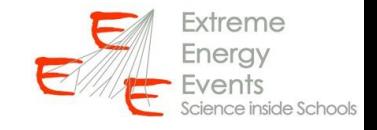

First of all:

- choose a telescope and a day
- check that the data are good
- The pressure variation is high enough (>10 mbar)

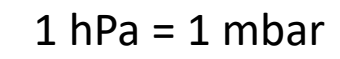

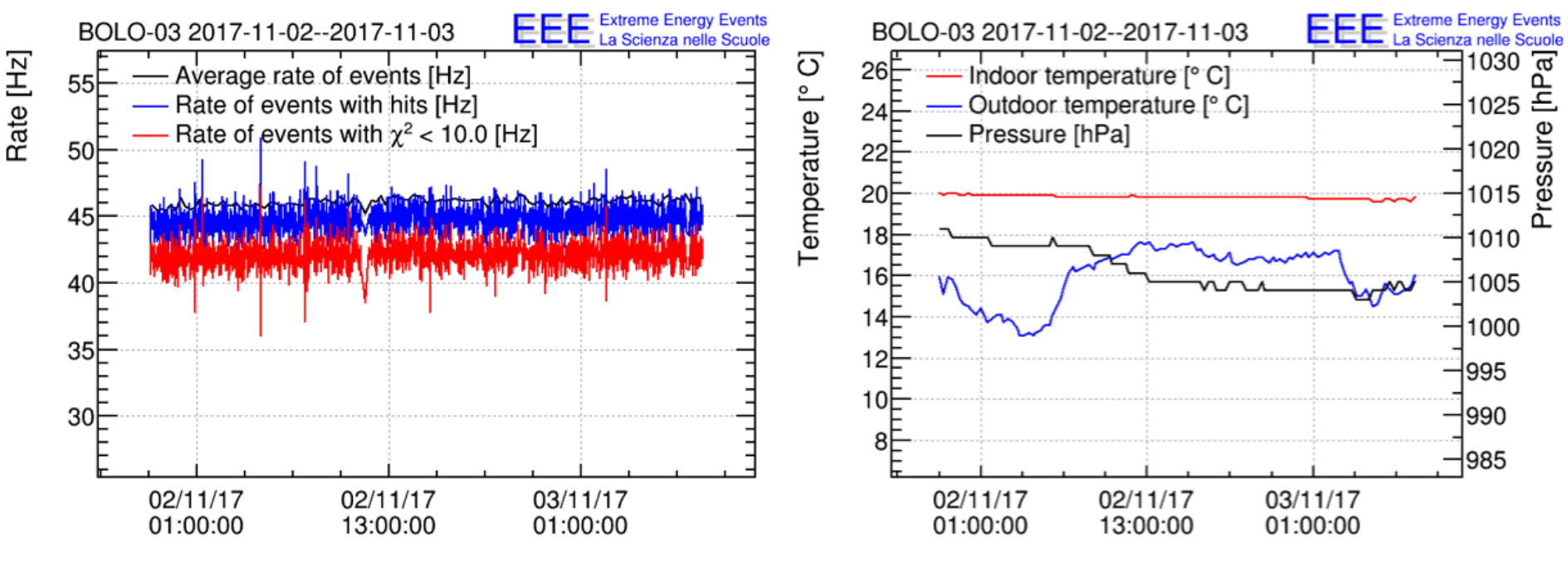

Number of events with hits: 4036590

Number of events with a track: 3594300

Data files: root, csy header, csy trending, CSV weather

Then, click to download trending data

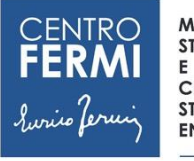

**CENTRO STUDI E RICERCHE ENRICO FERMI** 

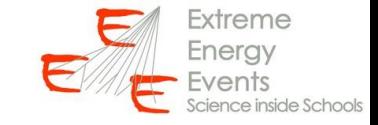

#### Import data in Excel (I)

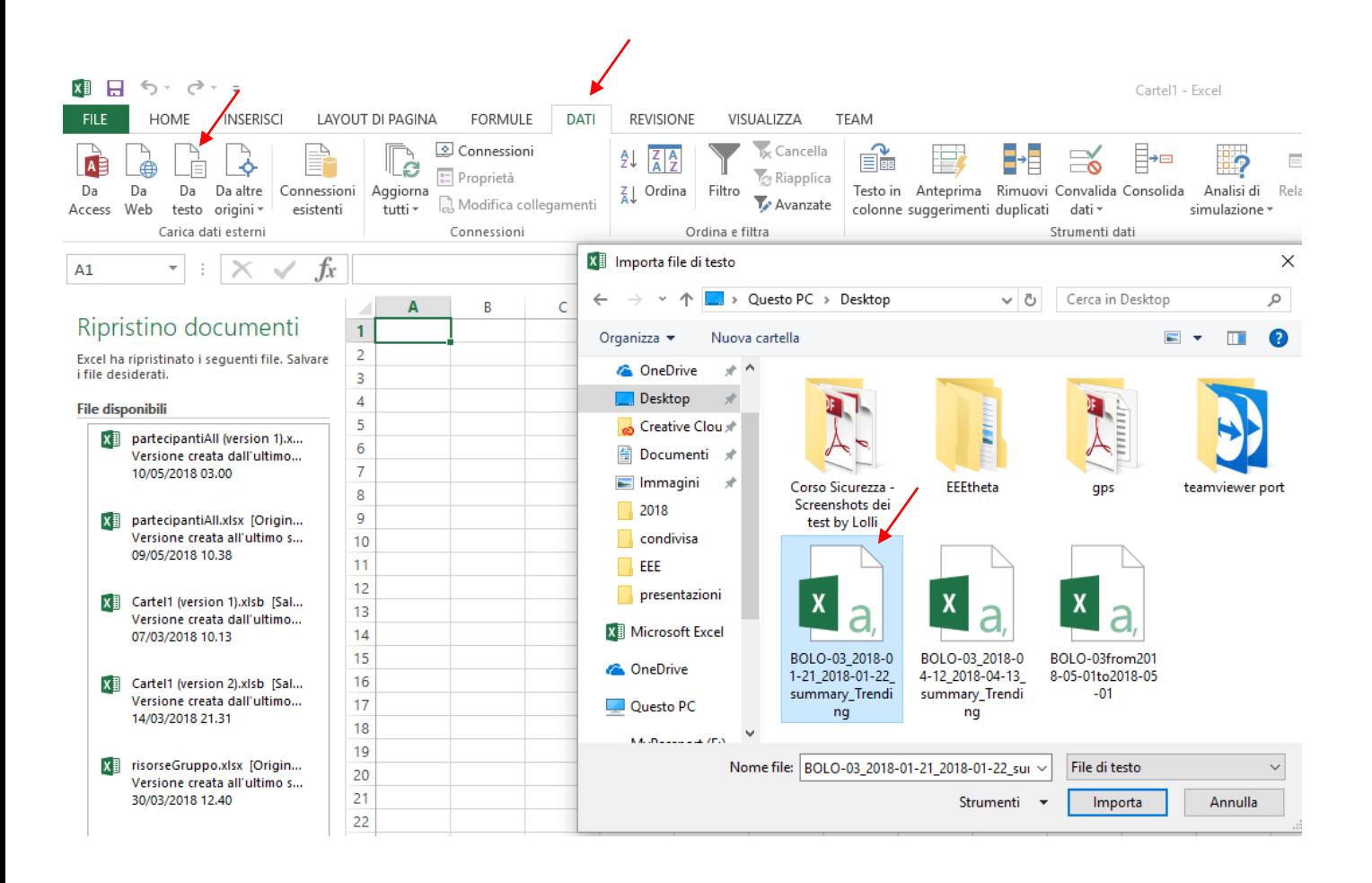

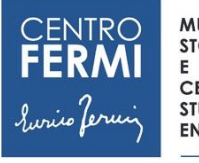

**CENTRO STUDI E RICERCHE ENRICO FERMI** 

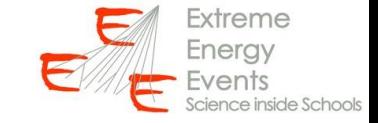

#### Import data in Excel (II)

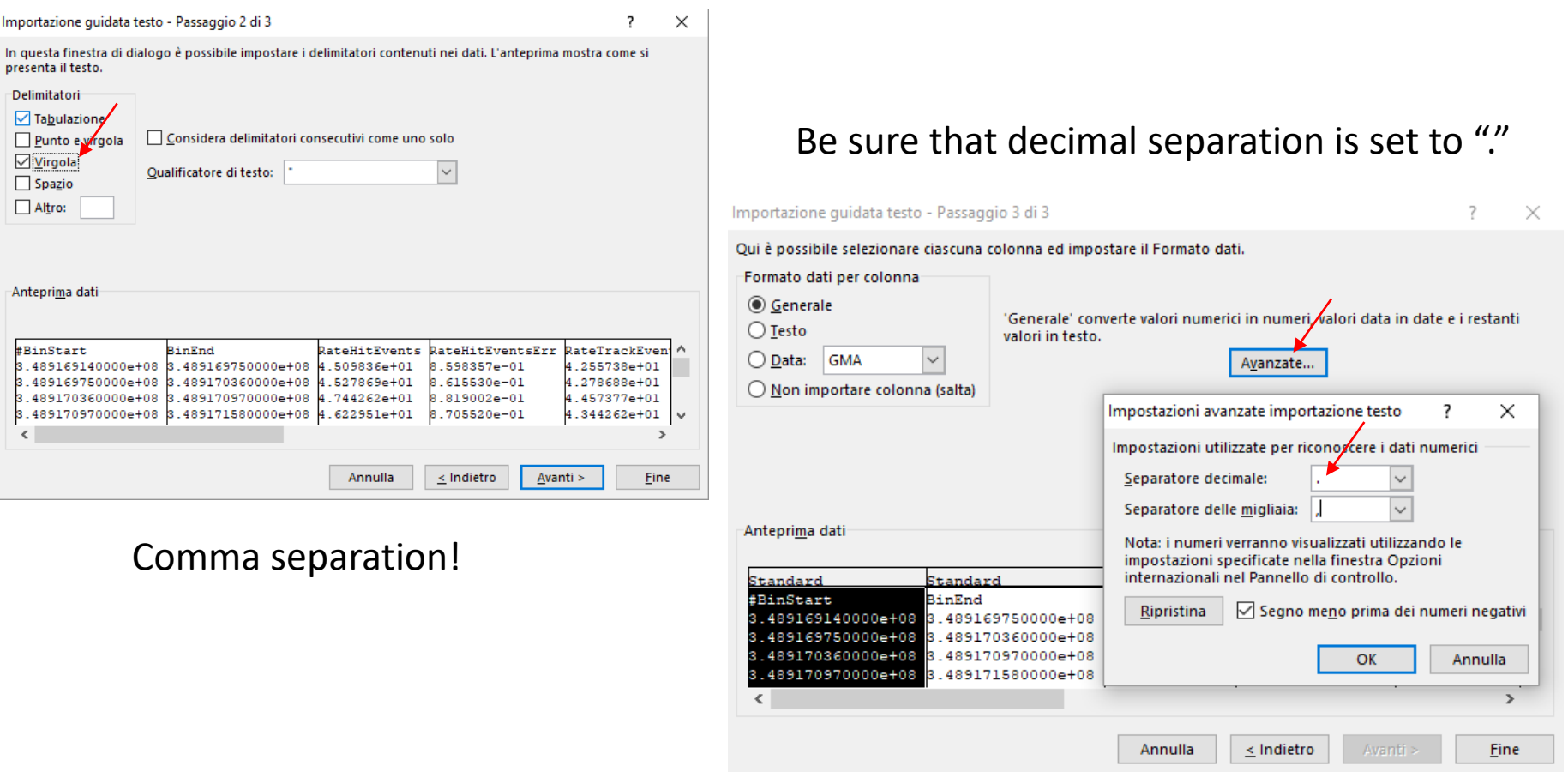

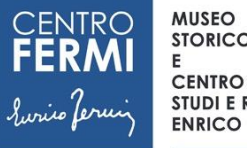

**STUDI E RICERCHE ENRICO FERMI** 

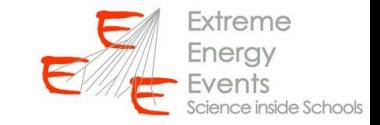

### Import data in Excel (III)

#### A lot of columns are available. We are interested to few of them

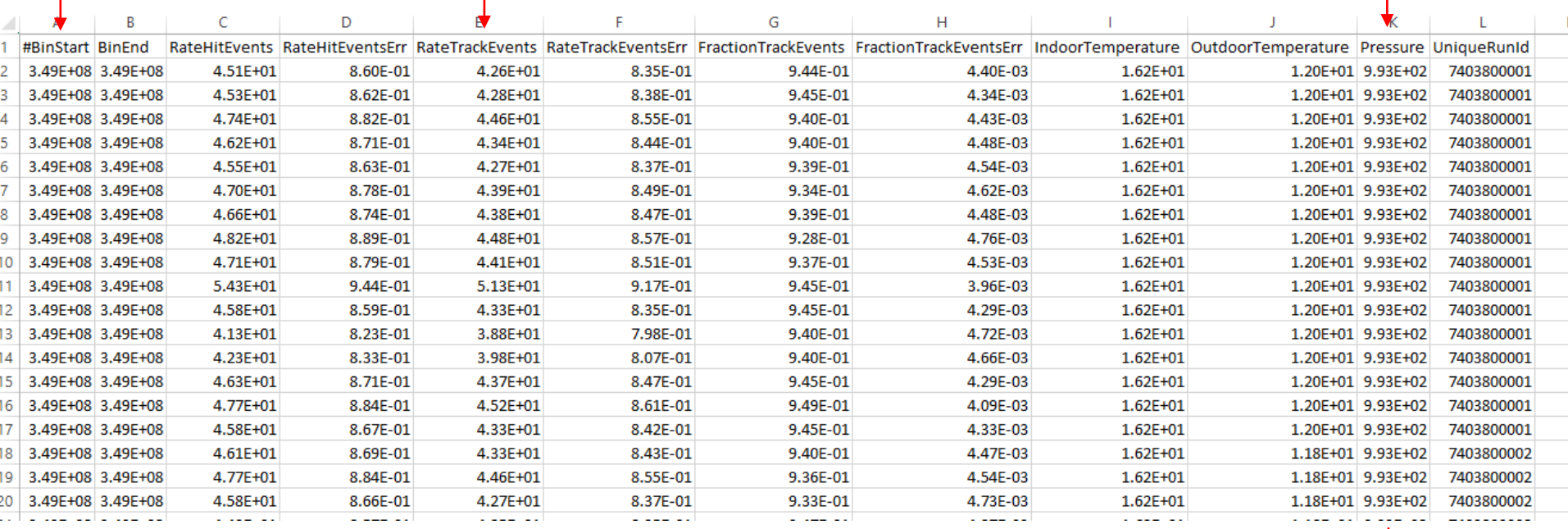

Timestamp Rate of goodquality tracks

Pressure

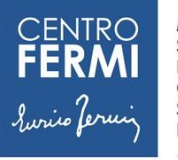

**MUSEO STORICO DELLA FISICA** Е **CENTRO** 

**STUDI E RICERCHE ENRICO FERMI** 

 $\overline{ }$ 

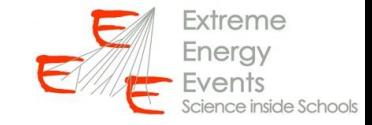

Have a look to the data

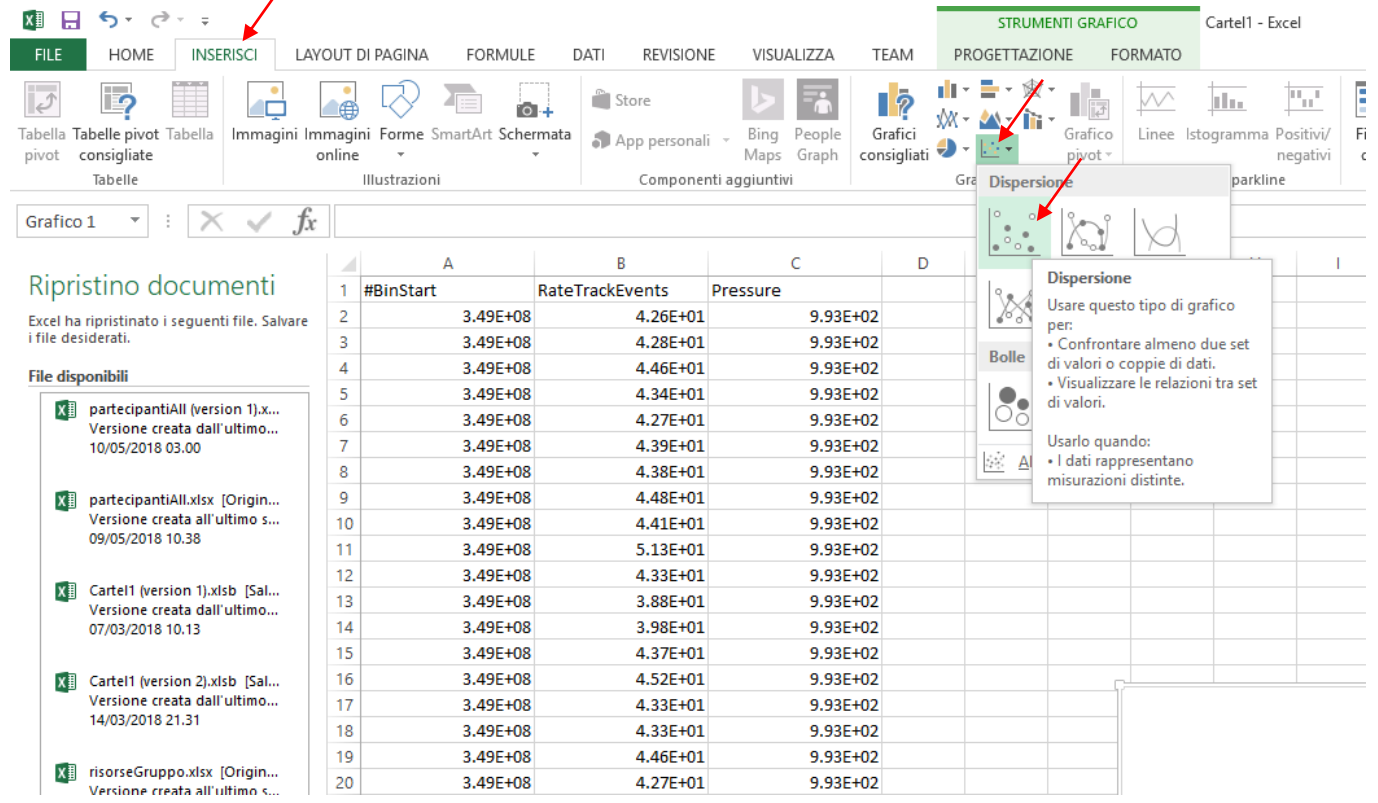

We can start by inserting a graph showing the trend of the track rate vs pressure

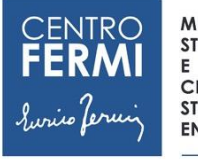

**CENTRO STUDI E RICERCHE ENRICO FERMI** 

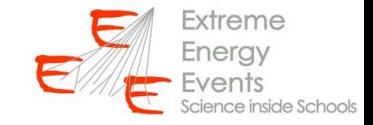

 $\overline{\mathbf{?}}$ 

Annulla

OK

?

Seleziona intervallo

 $= 9.93E+02; 9.93...$ 

 $= 0$ ; 4.26E + 01; 4...

Annulla

匤

嶐

OK

 $\times$ 

 $\times$ 医

#### Select data

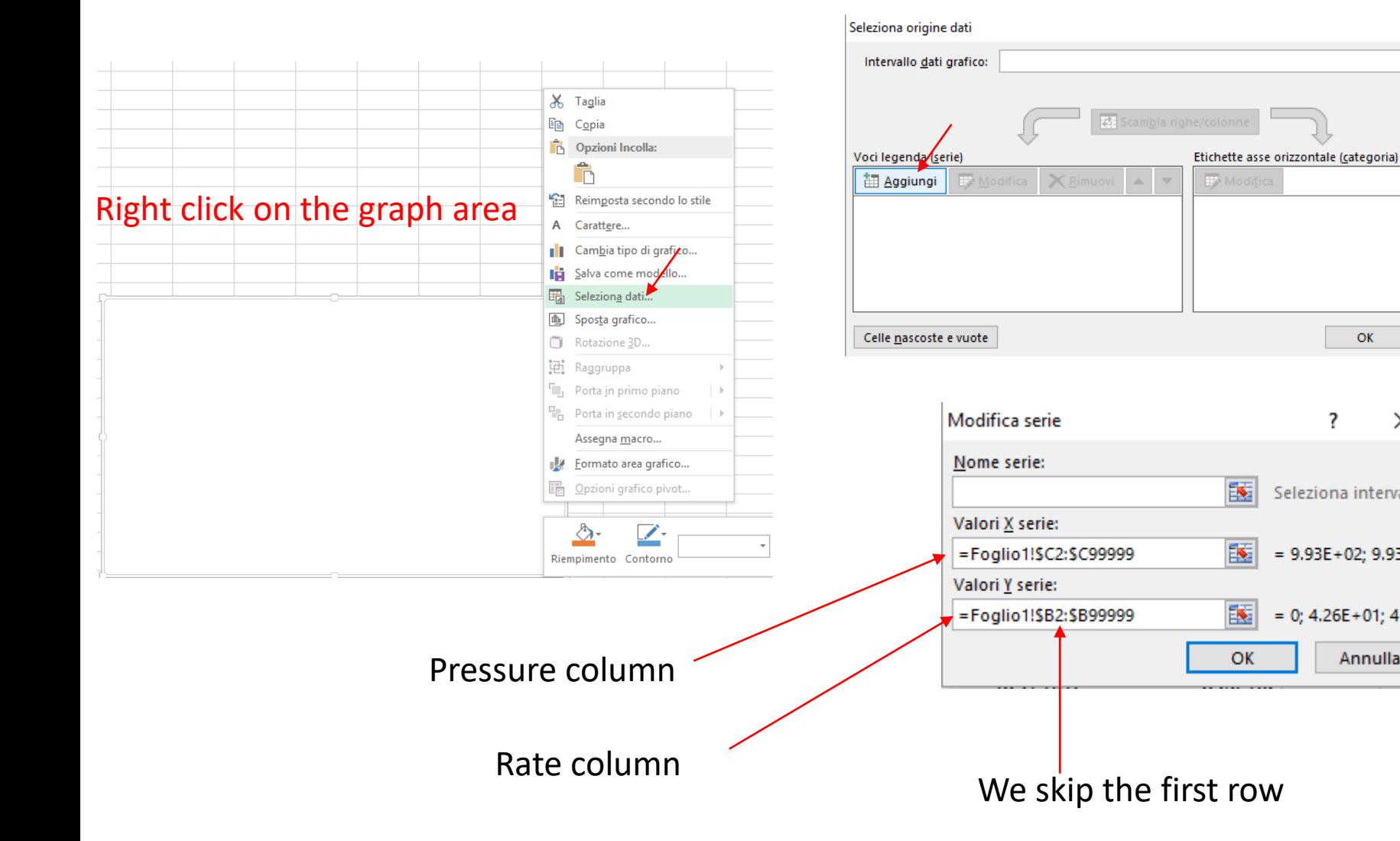

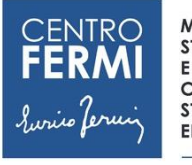

**CENTRO STUDI E RICERCHE ENRICO FERMI** 

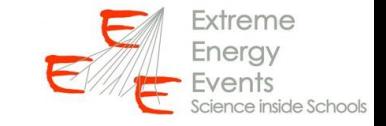

#### Scatter plot

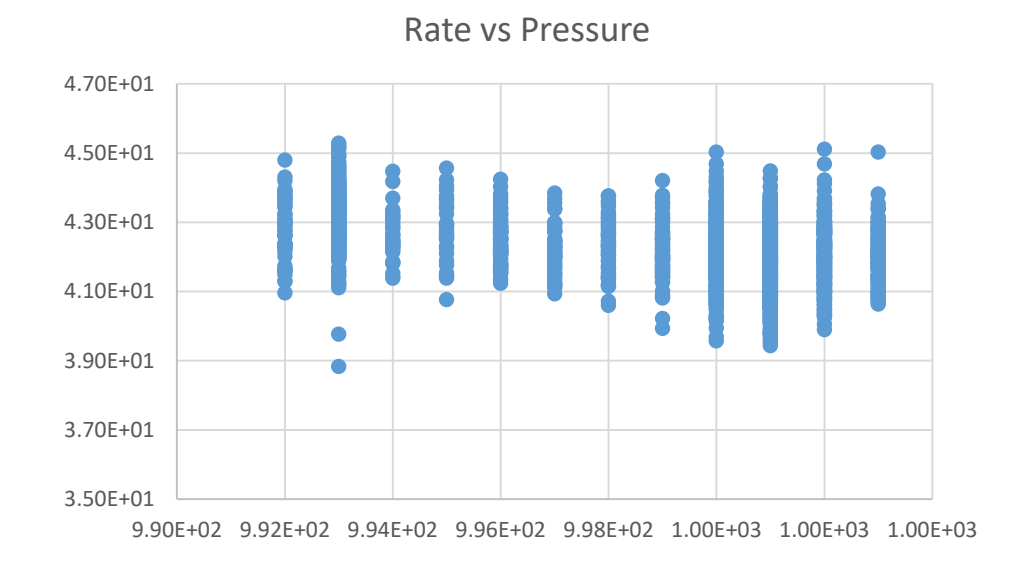

It is quite difficult to appreciate variation in the flux in a scatter plot because of the large fluctuations (the statistics of each point corresponds to 1 minute of data acquisition)

We are interested to the mean value for a given value of the pressure.

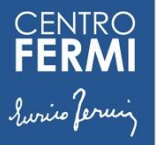

**CENTRO STUDI E RICERCHE ENRICO FERMI** 

Е

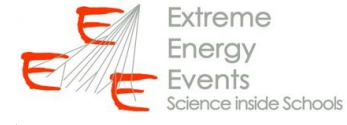

## Make a plot with the mean values of the rates

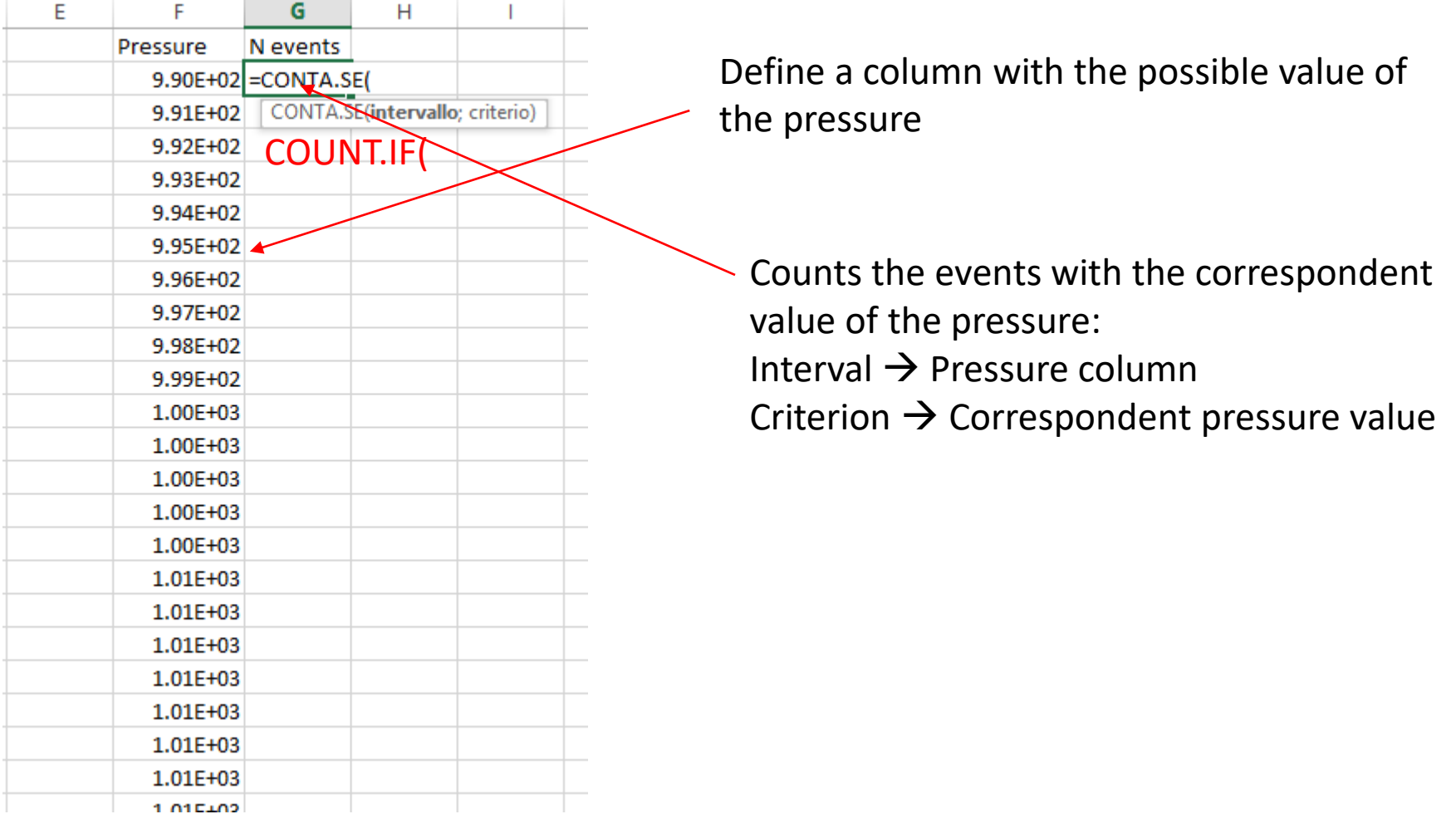

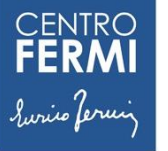

**CENTRO STUDI E RICERCHE ENRICO FERMI** 

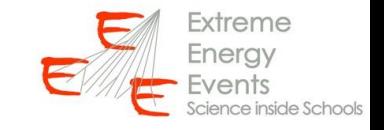

### Compute the mean for each value of the pressure

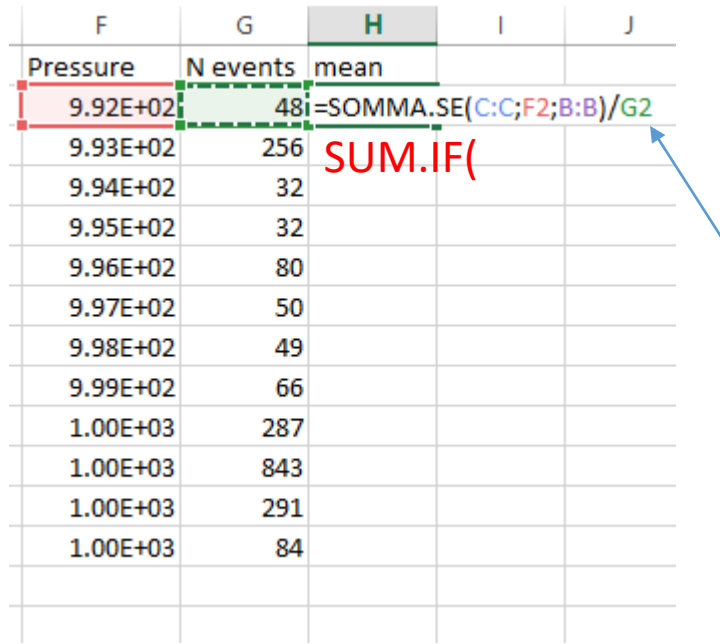

Sum the value of the rates with the correspondent value of the pressure: Interval  $\rightarrow$  Pressure column Criterion  $\rightarrow$  Correspondent pressure value Sum values  $\rightarrow$  RateTrackEvents column

Then divide for the number of events with that value of pressure

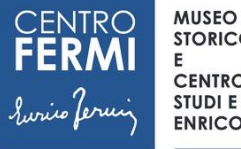

**STORICO DELLA FISICA** 

**CENTRO STUDI E RICERCHE ENRICO FERMI** 

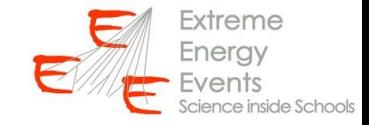

We can make a new graph using the mean value.

#### Now we want to extract the barometric coefficient by fitting with a line.

Before to do that we need to have  $\Delta P$  on the x-axis respect to a realistic reference (1000 mbar is fine)

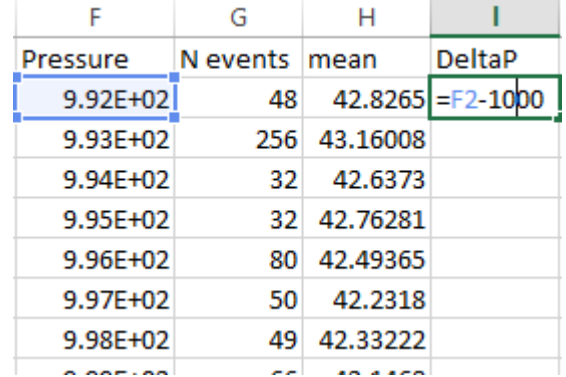

#### Rate vs Pressure

the contract of the con-

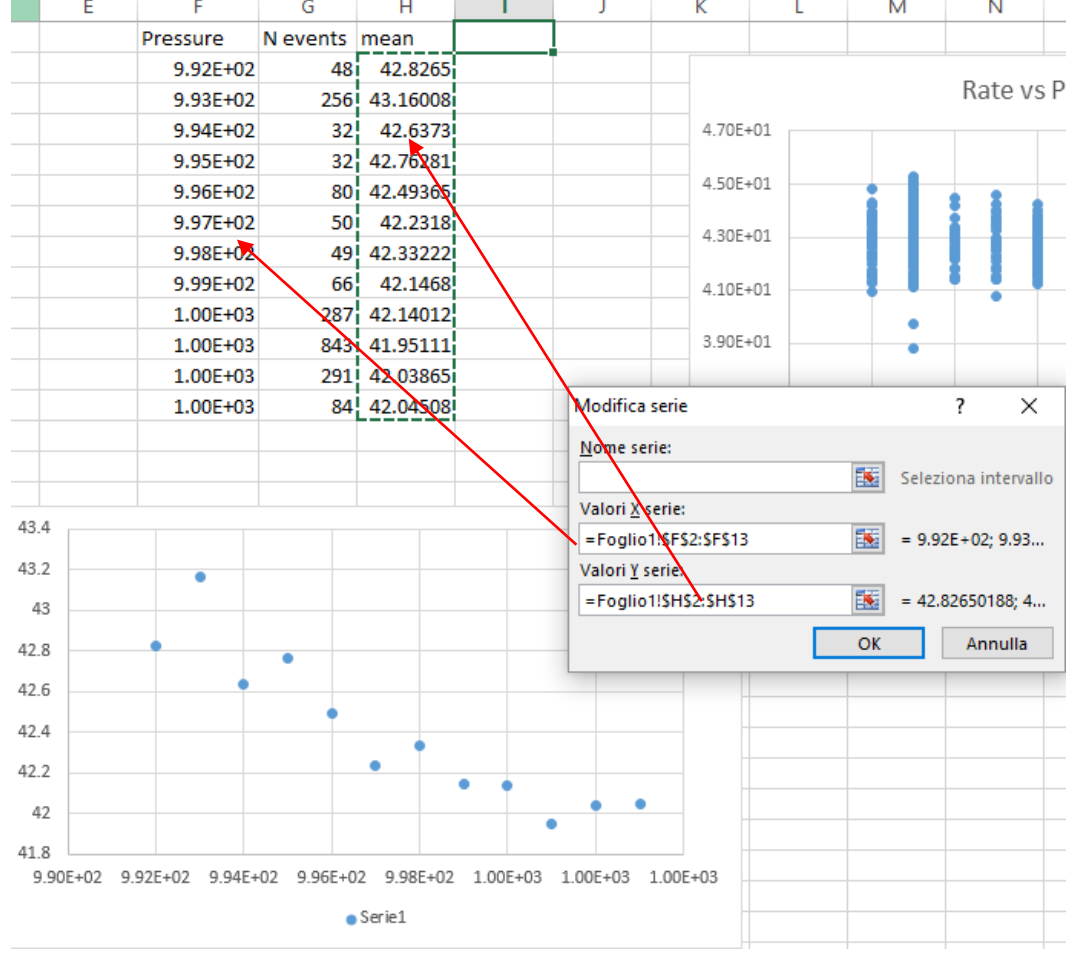

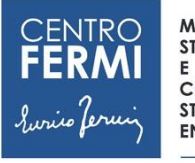

**CENTRO STUDI E RICERCHE ENRICO FERMI** 

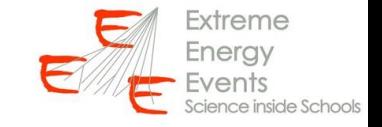

### Perform the fit with a line

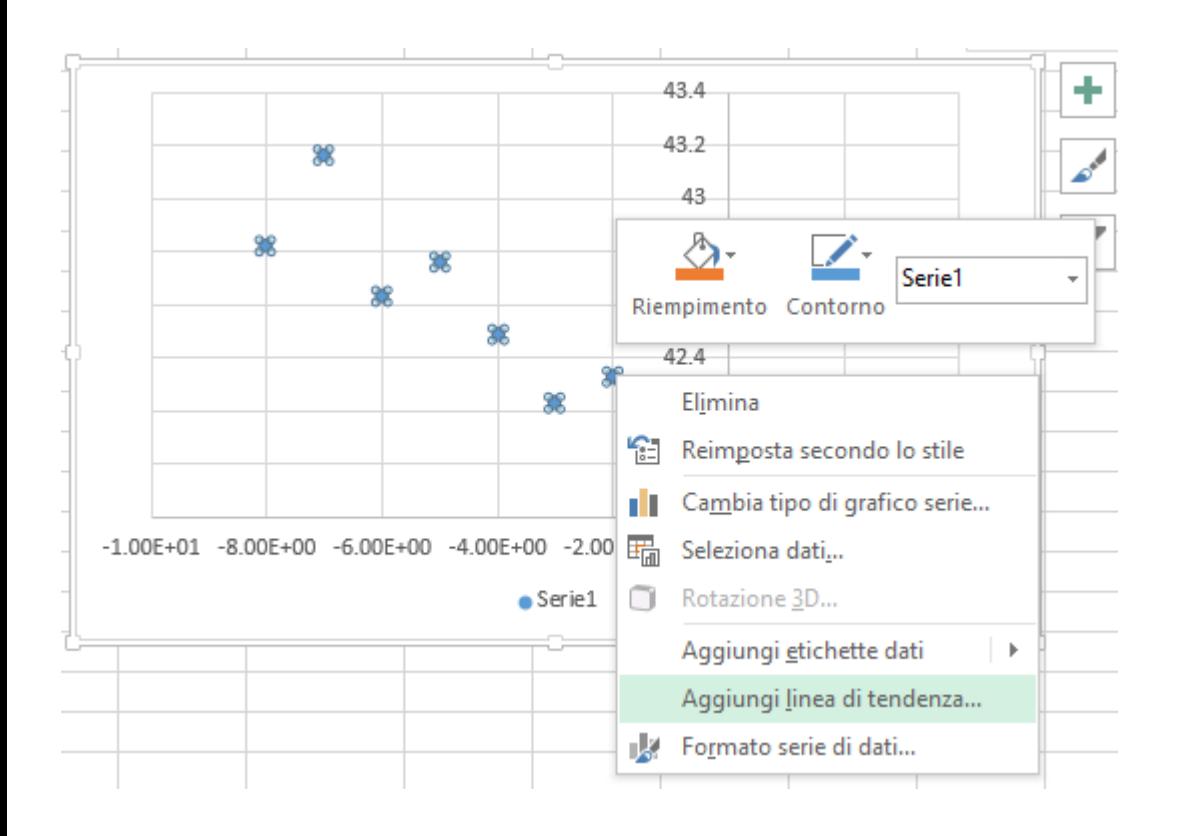

#### 'ormato linea di tende...  $\star$   $\times$ **DPZIONI LINEA DI TENDENZA ▼** ◇ d I **4 OPZIONI LINEA DI TENDENZA** ○ Esponenzial  $\circledcirc$  Lineare ○ Logaritmica O Polinomiale Ordine 2 O Potenza  $\bigcirc \frac{\mathsf{M}}{\mathsf{mobile}}$ Periodo 2 Nome linea di tendenza <sup>◎</sup> Automatica Lineare (Serie1) O Personalizza Previsione Futura  $0.0$ peri Verifica  $0.0$ peri Imposta intercetta  $0.0 /$ Visualizza l'equazione sul grafico Visualizza il valore R quadrato sul grafi

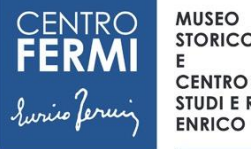

**STORICO DELLA FISICA** 

**STUDI E RICERCHE ENRICO FERMI** 

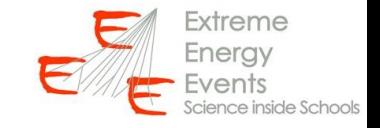

### Interpretation of the results

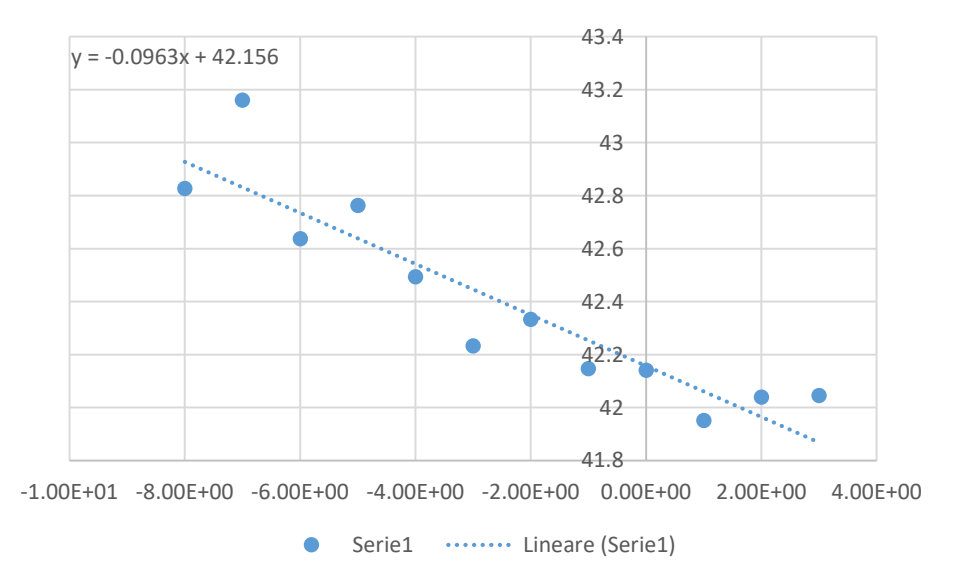

Note that with Excel we cannot fit with our original function:

 $fluxso(\Delta P) = fluxso(P_0)(1 - \alpha \Delta P)$ 

But we fitted with:

 $flusso(\Delta P) = a\Delta P + b$ 

However we can rearrange the formula used to fit to extract the parameters we are interested to, since the same formula can be rewritten as:

$$
flusso(\Delta P) = b\left(1 + \frac{a}{b}\Delta P\right)
$$

Now, let's repeat the measurement for different telescopes and period to see how this coefficient change.

So in our case:

$$
\alpha = -\frac{a}{b} = -\frac{-0.0963}{42.126} = 0.0023 \ mbar^{-1}
$$